Das Ende von Bildschirmen und Schreibtischen überhäuft mit Notizen ist da: One Note bietet Ihnen die Möglichkeit, Informationen schnell zu erfassen und effizient wieder zu finden.

# **Ihr Nutzen**

Sie erlernen den effizienten Einsatz von OneNote als Alternative zur elektronischen Anlage, Strukturierung und Suche Ihrer Notizen. Neben der grundlegenden Bedienung werden auch sinnvolle Einsatzgebiete wie z.B. Sitzungsmanagement, Team- und Projektarbeit mit OneNote behandelt.

### **Preis pro Teilnehmer**

EUR 350,- exklusive der gesetzlichen MwSt.

## **Seminardauer**

0,5 Tag(e)/Day(s)

## **Seminarinhalte**

Tag 1

- \* Mögliche Einsatzgebiete von OneNote
- Sitzungsmanagement
- Teamarbeit
- Projekte u.v.a.m.
- \* Die Apps, deren Bedienung und Besonderheiten
- Desktop App
- Web App
- Mobile App
- \* Ein Notizbuch erstellen
- Speicherort festlegen \*
- Speicherorte zum Freigeben
- Mit mehreren Notizbüchern arbeiten \*
- \* Einführung in das digitale Notizbuch
- Die Arbeitsoberfläche
- Struktur und Aufbau
- Bereiche des Notizbuchs
- \* Die Elemente von OneNote
- Abschnitte und Seiten
- Elemente löschen / wiederherstellen \*
- \* Notizen erfassen
- Texte, Bilder erfassen und formatieren
- Tabellen nutzen
- Zeichnungen erstellen
- Inhalte aus dem Web einfügen
- Inhalte aus Office-Applikationen einfügen
- Multimedia Inhalte einfügen \*
- Dateien direkt einfügen
- Ausdrucke einfügen
- mit Containern arbeiten
- \* Organisation der Informationen
- neue Abschnitte erstellen
- Abschnitte gruppieren \*
- neue Seite einfügen & Unterseiten anlegen
- Seiten anpassen \*
- mit Links arbeiten \*
- mit Kategorien arbeiten \*

Für dieses Seminar sind Kenntnisse im Umgang mit Microsoft Windows und Office notwendig. Grundkenntnisse der Zusammenarbeit mit Office 365 und Teams sind von Vorteil.

### **Hinweise**

Das Seminar ist geeignet für BenutzerInnen der Versionen 2013 / 16 bzw. Windows oder Web App. Seminarunterlagen werden in der gewünschten Version zur Verfügung gestellt. Es wird auf die Besonderheiten der eingesetzten Versionen hingewiesen. Seminarzeiten für offene Seminare: 8 bis 12 Uhr!

- Inhalte verschieben
- nach Inhalten suchen
- Randnotizen erstellen
- \* Im Team arbeiten
- Notizen und Notizbuch freigeben
- Notizbücher in Teams und SharePoint nutzen
- \* Optionen für das Drucken und Anzeigen einrichten
- \* Vorlagen verwenden
- Seitenvorlagen nutzen \*
- \* Office Programme und OneNote
- Senden an OneNote \*

\* nur auf der Desktop App verfügbar bzw. eingeschränkt auf der Online App

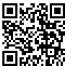